# Project 997 PRNGs Part 3 ACORN Variant Algorithms By Namir C. Shammas

### 1/ Introduction

This study looks at two flavors of the ACORN algorithm variants. The first flavor uses four parameters, while the second one uses six parameters.

### 2/ ACORN Algorithms (VersioN ACORN PSO)

The ACORN algorithm is defined as:

```
r = function Acorn(k,ix1(),ix2(), a11, a12, a21, a22)
% ix1() and ix2() are arrays with k+1 sizes and provide the function
% with an input of k elements each.
  M = 2^{64} - 253
```

```
for i=2:kip1 = i + 1ix1(ip1) = a11*ix1(ip1) + a12*ix1(i)ix2(ip1) = a21*ix2(ip1) + a22*ix2(i)if ix2(ip1) > Mix2(ip1) = mod(ix2(ip1), Mix1(ip1) = ix1(ip1) + 1 end
   if ixl(ip1) > M, ixl(ip1) = ixl(ip1) \text{ mod } M end
  r = mod(ix1(kp1) + ix2(kp1), M) / Mix1(1:k) = ix1(2:kp1)ix2(1:k) = ix2(2:kp1) (2.1)
end
```
This section looks at a better version of the ACORN algorithms that uses a11, a12, a21, a22, and arrays ix1 and ix2 that appear in equation 2.1. The calculations are all based on the value of  $k = 17$  and  $M = 2^{64} - 253$ . The variable r is the sought uniform random value in the range (0, 1].

The approache that estimates the best coefficients for a ACORN variant uses the following approach:

- 1. Optimize the penalty factor (see Appendix of Project 997 PRNGs Part 1) using particle swarm optimization algorithms. This optimization starts with a wide trust region and narrows it down.
- 2. Optimize the penalty using the narrowed optimum regions obtained in step 1. This step yields refined trust regions.
- 3. Perform a large run of generating random numbers using the refined trust regions from step 2. The calculations yield the statistics for the penalty factor. The upper confidence values for the mean penlty factor are the values we look at to determine the fitness of the algorithm.

All the phases involve obtaining initial random values for the first k elements of arrays ix1 and ix2. This is followed by applying equation set 2.1.

The listing for do.m, which triggers the calculations for the first and second optimization phases is:

```
xM1 = 2^10;
xM2 = 2^11;
%
% Note: Uncomment one call to doAll() at a time!
%
% ----------------------- Wide Range Optimization
maxElems=10000;
maxIters=100;
lb=[xM1 xM1 1 1 1 1];
ub=[xM2 xM2 3 3 3 3];
sFilename='res1.xlsb';
sSheetName='Sheet1';
POSpopsize=250;
POSmaxIters=350;
bRound=true;
nDigits = 10;
doAll(maxElems,maxIters,lb,ub,sFilename,sSheetName,POSpopsize,POSmaxIters,bRo
und,nDigits)
```

```
maxElems=10000;
maxIters=100;
lb=[xM1 xM1 1 1 1 1];
ub=[xM2 xM2 50 50 50 50];
sFilename='res2.xlsb';
sSheetName='Sheet1';
POSpopsize=250;
POSmaxIters=350;
bRound=true;
nDigits = 10;
% 
doAll(maxElems,maxIters,lb,ub,sFilename,sSheetName,POSpopsize,POSmaxIters,bRo
und,nDigits)
maxElems=10000;
maxIters=100;
lb=[xM1 xM1 1 1 1 1];
ub=[xM2 xM2 100 100 100 100];
sFilename='res3.xlsb';
sSheetName='Sheet1';
POSpopsize=250;
POSmaxIters=350;
bRound=true;
nDigits = 10;
% 
doAll(maxElems,maxIters,lb,ub,sFilename,sSheetName,POSpopsize,POSmaxIters,bRo
und,nDigits)
maxElems=10000;
maxIters=100;
lb=[xM1 xM1 1 1 1 1];
ub=[xM2 xM2 150 150 150 150];
sFilename='res4.xlsb';
sSheetName='Sheet1';
POSpopsize=250;
POSmaxIters=350;
bRound=true;
nDigits = 10;
% 
doAll(maxElems,maxIters,lb,ub,sFilename,sSheetName,POSpopsize,POSmaxIters,bRo
und,nDigits)
maxElems=10000;
maxIters=100;
lb=[xM1 xM1 1 1 1 1];
ub=[xM2 xM2 200 200 200 200];
sFilename='res5.xlsb';
sSheetName='Sheet1';
POSpopsize=250;
POSmaxIters=350;
bRound=true;
nDigits = 10;
% 
doAll(maxElems,maxIters,lb,ub,sFilename,sSheetName,POSpopsize,POSmaxIters,bRo
und,nDigits)
```

```
% ------------------------------------------------------------------------
% ----------------------- Narrow Range Optimization
r = 0.15;
rp = 1 + r;
rm = 1 - r;
maxElems=10000;
maxIters=100;
x = [1024,1862.890818,3,3,1.623492618,3];
lb = [rm*1024,rm*1862.890818,1,1,rm*1.623492618,1];
ub = [rp*1024,rp*1862.890818,5,5,rp*1.623492618,5];
lb = round(lb,0);
ub = round(ub,0);
sFilename='res1b.xlsb';
sSheetName='Sheet1';
POSpopsize=250;
POSmaxIters=350;
bRound=true;
nDigits = 10;
% 
doAll(maxElems,maxIters,lb,ub,sFilename,sSheetName,POSpopsize,POSmaxIters,bRo
und,nDigits)
maxElems=10000;
maxIters=100;
x = [1467.227863,2048,43.69714684,36.41318664,37.0598521,8.939806147];
1b = round((1-r) * x, 0);ub = round((1+r) * x, 0);sFilename='res2b.xlsb';
sSheetName='Sheet1';
POSpopsize=250;
POSmaxIters=350;
bRound=true;
nDigits = 10;
% 
doAll(maxElems,maxIters,lb,ub,sFilename,sSheetName,POSpopsize,POSmaxIters,bRo
und,nDigits)
maxElems=10000;
maxIters=100;
x = 
[1462.005557,1469.746096,98.86282552,71.36861391,16.80578153,3.796809624];
1b = round((1-r) * x, 0);ub = round((1+r)*x,0);
sFilename='res3b.xlsb';
sSheetName='Sheet1';
POSpopsize=250;
POSmaxIters=350;
bRound=true;
nDigits = 10;
% 
doAll(maxElems,maxIters,lb,ub,sFilename,sSheetName,POSpopsize,POSmaxIters,bRo
und,nDigits)
maxElems=10000;
```

```
maxIters=100;
x = [1464.879714,1024,120.432172,31.42460212,6.447786846,137.2491565];
r = 0.15;
1b = round((1-r) * x, 0);ub = round((1+r)*x,0);
sFilename='res4b.xlsb';
sSheetName='Sheet1';
POSpopsize=250;
POSmaxIters=350;
bRound=true;
nDigits = 10;
% 
doAll(maxElems,maxIters,lb,ub,sFilename,sSheetName,POSpopsize,POSmaxIters,bRo
und,nDigits)
maxElems=10000;
maxIters=100;
x = [1507.523062,1619.171286,1,200,200,200];
lb = [rm*1507.523062,rm*1619.171286,0,rm*200,rm*200,rm*200];
ub = [rp*1507.523062,rp*1619.171286,3,rp*200,rp*200,rp*200];
lb = round(lb,0);
ub = round(ub,0);
sFilename='res5b.xlsb';
sSheetName='Sheet1';
POSpopsize=250;
POSmaxIters=350;
bRound=true;
nDigits = 10;
% 
doAll(maxElems,maxIters,lb,ub,sFilename,sSheetName,POSpopsize,POSmaxIters,bRo
und,nDigits)
system('shutdown /s')
```
*Listing 2.1. The listing of file do.m.*

Listing 2.2 shows the source code for file doAll.m. The function doAll() optimizes the function rng997Gen1() using the Particle Swarm Optimization (PSO) method by calling function particleswarm(). The function do() calls function doAll() for the first and second optimization phases.

```
function doAll(maxElems, maxIters, lb, ub, sFilename, sSheetName, POSpopsize,
POSmaxIters, bIsRound, nDigits)
global gmaxElems
global bestFactor
global bRound
global numDigits
gmaxElems = maxElems;
bRound = bIsRound;
numDigits = nDigits;
bResetResMat = true;
% output file exists?
```

```
if isfile(sFilename)
   resMat = readmatrix(sFilename,"Sheet", sSheetName,"Range","A2:G101");
   [nrows,~] = size(resMat);
   if nrows > 0
     for nStart=1:nrows
       if resMat(nStart,1)>1e+99, break; end
     end 
     if nStart <= nrows, bResetResMat = false; end
   end
end
if bResetResMat
   resMat=2e+99+zeros(maxIters,7);
  nStart = 1;
end
options = optimoptions('particleswarm', 'SwarmSize', POSpopsize, 'Display',
'off', 'MaxIterations', POSmaxIters, 'FunctionTolerance', 0.01);
for i=nStart:maxIters
  bestFactor = 1e+99;
   x = particleswarm(@rng997Gen1,length(lb),lb,ub,options);
   x = round(x , numDigits);
   resMat(i,1) = bestFactor;
   resMat(i,2:7) = x;
   fprintf("itr = %i, Factor = %f, X= [", i , bestFactor);
   fprintf("%f, ", x);
   fprintf("]\n");
   resMat = sortrows(resMat,1);
   T1 = array2table(resMat);
   T1.Properties.VariableNames(1:7) = {'Factor', 'iX1','iX2', 'A11' ,'A12', 
'A21' ,'A22'};
   writetable(T1, sFilename, "Sheet", sSheetName);
end
fprintf("\n\n");
resMat = sortrows(resMat,1);
beep on;
for i=1:3
  beep;
  pause(1);
end
fprintf("Entire result matrix written to file %s\n", sFilename)
T1 = array2table(resMat);
T1.Properties.VariableNames(1:7) = {'Factor', 'iX1','iX2', 'A11' ,'A12', 
'A21' ,'A22'};
writetable(T1, sFilename, "Sheet", sSheetName);
c = cell(18,2);
```

```
c(1,1:2) = {'Max Elements', maxElems};
c(2,1:2) = {'Max Iters', maxIters};
c(3,1:2) = {^{\text{ii}}X1Low', 1b(1)}c(4,1:2) = {^{\text{ii}}X1Hi', \text{ub}(1)};
c(5,1:2) = {^{\text{ii}X2Low'}}, 1b(2)};
c(6,1:2) = {^{\text{ii}X2Hi'}, ub(2) };
c(7,1:2) = {val1Low', lb(3)}c(8,1:2) = {'a11Hi', ub(3)};
c(9,1:2) = {val2Low', lb(4)};
c(10,1:2) = {'a12Hi', ub(4)};
c(11,1:2) = {'a21Low', lb(5)};
c(12,1:2) = {'a21Hi', ub(5)};
c(13,1:2) = {'a22Low', lb(6)};
c(14,1:2) = {'a22Hi', ub(6)};
c(15,1:2) = {'PopSize', POSpopsize};
c(16,1:2) = {'PopMaxIters', POSmaxIters};
if bRound
   c(17,1:2) = {'Rounded?', "True"};
   c(18,1:2) = {'Rounded', numDigits};
else
   c(17,1:2) = {'Rounded?', "False"};
   c(18,1:2) = {'Rounded', "N/A"};
end
T2 = cell2table(c);
writetable(T2, sFilename, "Sheet", "Params");
fprintf("-------------------------------------------------------\n\n");
end
```

```
Listing 2.2. The listing of file doAll.m.
```
Listing 2.3 shows the listing fof file Reg997Gen1.m.

```
function factor = rng997Gen1(c)
%UNTITLED2 Summary of this function goes here
   global gmaxElems
   global numDigits;
   global bRound
   global bestFactor
  M = 2^64 - 253;
  k = 17;
 kp1 = k + 1; maxElems = gmaxElems;
  numDigits = 10;
   x=zeros(maxElems,1);
   ix1 = zeros(kp1,1);
   ix2 = zeros(kp1,1);
   rng('shuffle','twister');
   for i=1:kp1
    ix1(i) = 1 + fix(rand *c(1));ix2(i) = 1 + fix(rand *c(2)); end
   a11 = c(3);
  a12 = c(4);
```

```
 a21 = c(5);
   a22 = c(6);
   for iter=1:maxElems
     for i=2:k
       ip1 = i + 1;
       ix1(ip1) = a11*ix1(ip1) + a12*ix1(i);
       ix2(ip1) = a21*ix2(ip1) + a22*ix2(i);
       if ix2(ip1) > M
        ix2(ip1) = mod(ix2(ip1), M); ix1(ip1) = ix1(ip1) + 1;
       end
      if ix1(ip1) > M, ix1(ip1) = mod(ix1(ip1), M); end
     end
    x(iter) = mod(ix1(kp1) + ix2(kp1), M) / M;ix1(1:k) = ix1(2:kp1);ix2(1:k) = ix2(2:kp1); end 
   if bRound, x = round(x,numDigits); end
   factor=calcFactor(x,false);
   if isnan(factor), factor=65535; end
   if factor < bestFactor
     bestFactor = factor;
   end
end
function x = frac(x) x=mod(x,1);
end
function factor = calcFactor(x, bShowResults)
% Calculate the factor statistic for the array of random nnumbers x.
   if nargin < 2, bShowResults = false; end
   maxElems=length(x);
  meanx=mean(x);
   sdevx=std(x);
   % get the first 100 autocorrelation values
   acArr=autocorrArr(x,1,100);
   % calculate the chisquare for the 10-bin histogram
   numBins=10;
   expval=maxElems/numBins;
   [N1,ev1]=histcounts(x,numBins);
   chiSq10=sum((N1-expval).^2/expval);
   numBins=20;
   expval=maxElems/numBins;
   [N2,ev2]=histcounts(x,numBins);
   chiSq20=sum((N2-expval).^2/expval); 
   numBins=20;
   [N3,ev3]=histcounts(acArr,numBins);
   ev3c=ev3(2:length(ev3));
   autoCorrSum = sum(dot(N3,abs(ev3c)));
   chsStat=chs(x);
   [Kplus,Kminus]=KStest(x);
   factor = 1000*(abs(meanx-0.5)+abs(sdevx-1/sqrt(12)))+100*(max(acArr)-
min(acArr))+100*autoCorrSum+chiSq10+chiSq20/2;
   factor = factor + 10*chsStat + 10*(Kplus + Kminus);
   if bShowResults
```

```
fprintf('Mean = \g\nSdev = \g\n', meanx, sdevx);
    fprintf('Min = g\nMax = g\n', min(x), max(x);
    fprint(f('Max lags = 100\n');
     fprintf('Auto correlation array\n');
     disp(acArr');
     fprintf('10-Bin Histogram\n');
     disp(N1); disp(ev1);
    fprintf('Chi-Sqr10 = \gamma \nvert n', chiSq10);
     fprintf('20-Bin Histogram\n');
     disp(N2); disp(ev2);
     fprintf('Chi-Sqr20 = %g\n', chiSq20);
     fprintf('20-Bin Autocorrelation Histogram\n');
     disp(N3); disp(ev3);
     fprintf('Sum autocorrel product = %g\n', autoCorrSum);
     fprintf('Change of sign stat = %g\n', chsStat);
    fprintf('K+ = \gamma g and K- = \gamma g \nvert n', Kplus, Kminus);
     fprintf('Factor = %g\n', factor);
   end
end
function acArr=autocorrArr(xdata,fromLag,toLag)
numLags=toLag-fromLag+1;
acArr=zeros(numLags,1);
j=1;
for i=fromLag:toLag
   acArr(j)=autocor(xdata,i);
   j=j+1;
end
end
function res = autocor(xdata,lag)
%UNTITLED2 Summary of this function goes here
    % Detailed explanation goes here
maxElems=length(xdata);
res=corrcoef(xdata(1:maxElems-lag),xdata(lag+1:maxElems));
res=res(1,2);
end
function sumx=chs(x)
% Function CHS calculates the change of sign (between subsequent random 
% numbers) moment. The function counts the number of consequtive positive
% abd negative changes of sign. The last nested loop calculates the
% statistic returned by this function. This value is the sum of:
%
% sum = sum of difference(count,:) * count / difference(1,:)
%
% Keeping in mind that difference(1,:) is a good value that counts the 
% sign flips that happpens one neighbor down. The values for 
% difference(n,:) for n>1 are not desirable. The smaller, the better. The 
% value difference(2,:) is the number of sign flips that occur
% two neighbors down. The value difference(3,:) is the number of sign flips
% that occur three neighbors down, and so on.
   n=length(x);
   nby2=fix(n/2);
   Diff=zeros(nby2,2);
```

```
 countPos=0;
   countNeg=0;
   s1=sign(x(2)-x(1));
   if s1>0
    bIsPos=true;
     countPos=1;
   else
     bIsPos=false;
     countNeg=1;
   end
   for i=3:n
     s2=sign(x(i)-x(i-1));
     % was positive and is still positive
     if s2>0 && bIsPos
       countPos=countPos+1;
     % was negative and is now positive
     elseif s2>0 && ~bIsPos
       bIsPos=true;
       countPos=1;
       Diff(countNeg,2)=Diff(countNeg,2)+1;
       countNeg=0;
     % was negative and is still negative
     elseif s2<0 && ~bIsPos
       countNeg=countNeg+1;
     % was positive is and is now negative 
     elseif s2<0 && bIsPos
       bIsPos=false;
       countNeg=1;
       Diff(countPos,1)=Diff(countPos,1)+1;
       countPos=0; 
     end
   end
   if s2>0
     if countPos>0, Diff(countPos,1)=Diff(countPos,1)+1; end
   else
     if countNeg>0, Diff(countNeg,2)=Diff(countNeg,2)+1; end
   end
   i=2:nby2;
   d=Diff(2:nby2,:);
   sumx=0;
   for j=1:2
     sumx = sumx + dot(d(:,j),i)/Diff(1,j);
   end
end
function [Kplus,Kminus]=KStest(x)
  x=sort(x);
   n=length(x);
   diffMaxPlus=-1e+99;
   diffMaxMinus=-1e+99;
   i=1;
   for xv=0.001:.001:1
    F=xv;
     while x(i)<=xv && i<n
```

```
 i=i+1;
     end
     Fn=1;
     if i<n, Fn=(i-1)/n; end
     diff=Fn-F;
     if diff>diffMaxPlus, diffMaxPlus=diff; end
     diff=-diff;
     if diff>diffMaxMinus, diffMaxMinus=diff; end
   end
  Kplus=sqrt(n)*diffMaxPlus;
  Kminus=sqrt(n)*diffMaxMinus;
end
```
### *Listing 2.3. The listing of file rng997Gen1.m.*

Table 2.1 shows the results of the wide-trust region optimization.

|             | res1                    | res2         | res3         | res4         | res5             |
|-------------|-------------------------|--------------|--------------|--------------|------------------|
|             | Wide Range              | Wide Range   | Wide Range   | Wide Range   | Wide Range       |
| Mean        | 112.084969              | 112.4674059  | 112.3573103  | 112.4059805  | 109.7182066      |
| Sdev        | 2.721490195             | 2.116759834  | 2.577599572  | 2.204744271  | 7.841496295      |
| Min         | 102.545895              | 106.1583851  | 105.6441433  | 105.8957352  | 82.40590661      |
| Max         | 116.7845719             | 116.1867448  | 117.3161296  | 117.132473   | 117.3952387      |
| Range       | 14.23867688             | 10.02835977  | 11.67198632  | 11.23673782  | 34.98933212      |
| Count       | 100                     | 100          | 100          | 100          | 100              |
| Conf        | 0.609995555             | 0.474451127  | 0.577743871  | 0.494171982  | 1.757595118      |
| CI Upper    | 112.6949645             | 112.941857   | 112.9350541  | 112.9001525  | 111.4758017      |
| CI Lower    | 111.4749734             | 111.9929547  | 111.7795664  | 111.9118085  | 107.9606114      |
|             |                         |              |              |              |                  |
| Max         |                         |              |              |              |                  |
| Elements    | 10000                   | 10000        | 10000        | 10000        | 10000            |
| Max Iters   | 100                     | 100          | 100          | 100          | 100              |
| iX1Low      | 1024                    | 1024         | 1024         | 1024         | 1024             |
| iX1Hi       | 2048                    | 2048         | 2048         | 2048         | 2048             |
| iX2Low      | 1024                    | 1024         | 1024         | 1024         | 1024             |
| iX2Hi       | 2048                    | 2048         | 2048         | 2048         | 2048             |
| a11Low      | $\mathbf{1}$            | $\mathbf{1}$ | $\mathbf{1}$ | $\mathbf{1}$ | $\mathbf{1}$     |
| a11Hi       | 3                       | 50           | 100          | 150          | 200              |
| a12Low      | $\mathbf 1$             | $\mathbf{1}$ | $\mathbf{1}$ | $\mathbf{1}$ | $\mathbf{1}$     |
| a12Hi       | 3                       | 50           | 100          | 150          | 200              |
| a21Low      | 1                       | $\mathbf{1}$ | $\mathbf{1}$ | $\mathbf{1}$ | $\mathbf{1}$     |
| a21Hi       | з                       | 50           | 100          | 150          | 200              |
| a22Low      | $\mathbf 1$             | $\mathbf{1}$ | $\mathbf{1}$ | $\mathbf{1}$ | $\mathbf{1}$     |
| a22Hi       | $\overline{\mathbf{3}}$ | 50           | 100          | 150          | $\overline{200}$ |
| PopSize     | 250                     | 250          | 250          | 250          | 250              |
| PopMaxIters | 350                     | 350          | 350          | 350          | 350              |
| Rounded?    | <b>TRUE</b>             | <b>TRUE</b>  | <b>TRUE</b>  | <b>TRUE</b>  | <b>TRUE</b>      |
| Rounded     | 10                      | 10           | 10           | 10           | 10               |

*Table 2.1. The results of the wide-trust region optimization.*

Table 2.2 shows the results of the narrow-trust region optimization.

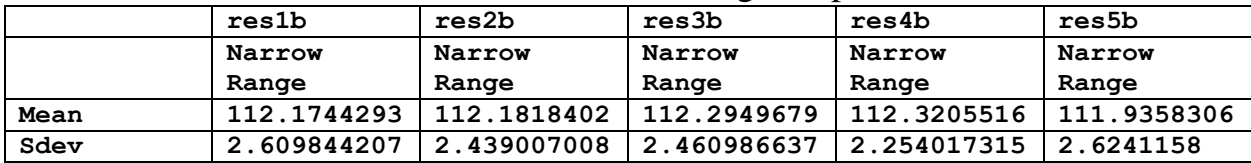

| Min           | 103.4693391  | 103.1308155 | 105.3119149 | 104.3264513 | 105.3772466 |
|---------------|--------------|-------------|-------------|-------------|-------------|
| Max           | 116.1418153  | 116.6687427 | 116.966336  | 116.0519256 | 117.1880697 |
| Range         | 12.67247619  | 13.53792723 | 11.65442109 | 11.72547437 | 11.8108231  |
| Count         | 100          | 100         | 100         | 100         | 100         |
| Conf          | 0.584971192  | 0.546679696 | 0.551606216 | 0.505216056 | 0.588170031 |
| CI Upper      | 112.7594005  | 112.7285199 | 112.8465741 | 112.8257676 | 112.5240006 |
| CI Lower      | 111.5894581  | 111.6351605 | 111.7433617 | 111.8153355 | 111.3476606 |
|               |              |             |             |             |             |
| Max           |              |             |             |             |             |
| Elements      | 10000        | 10000       | 10000       | 10000       | 10000       |
| Max Iters     | 100          | 100         | 100         | 100         | 100         |
| <i>iX1Low</i> | 870          | 1247        | 1243        | 1245        | 1281        |
| iX1Hi         | 1178         | 1687        | 1681        | 1685        | 1734        |
| iX2Low        | 1583         | 1741        | 1249        | 870         | 1376        |
| iX2Hi         | 2142         | 2355        | 1690        | 1178        | 1862        |
| a11Low        | 1            | 37          | 84          | 102         | $\mathbf 0$ |
| a11Hi         | 5            | 50          | 114         | 138         | 3           |
| a12Low        | $\mathbf{1}$ | 31          | 61          | 27          | 170         |
| a12Hi         | 5            | 42          | 82          | 36          | 230         |
| a21Low        | $\mathbf{1}$ | 32          | 14          | 5           | 170         |
| a21Hi         | $\mathbf{2}$ | 43          | 19          | 7           | 230         |
| a22Low        | $\mathbf 1$  | 8           | 3           | 117         | 170         |
| a22Hi         | 5            | 10          | 4           | 158         | 230         |
| PopSize       | 250          | 250         | 250         | 250         | 250         |
| PopMaxIters   | 350          | 350         | 350         | 350         | 350         |
| Rounded?      | <b>TRUE</b>  | <b>TRUE</b> | <b>TRUE</b> | <b>TRUE</b> | <b>TRUE</b> |
| Rounded       | 10           | 10          | 10          | 10          | 10          |

*Table 2.2. The results of the narrow-trust region optimization.*

Listing 2.4 shows the source code for file do2.m which performs the random-seed generation of one million sets of 10,000 random numbers for each tested version of the algorithm.

```
maxElems=10000;
maxIters=1000000;
c = [1002.25479,1620.202733,4.746494933,2.323887575,1.056714686,4.231838479];
sFilename='res1c.xlsb';
sSheetName='Sheet1';
POSpopsize=250;
POSmaxIters=350;
bRound=true;
nDigits = 10;
doAll2(maxElems,maxIters,c,sFilename,sSheetName,nDigits)
maxElems=10000;
maxIters=1000000;
c = 
[1529.174193,1976.660417,45.52641792,33.68297548,33.22348174,8.390088965];
sFilename='res2c.xlsb';
sSheetName='Sheet1';
POSpopsize=250;
POSmaxIters=350;
```
#### Project 997 PRNGs Part 3 ACORN 13

```
bRound=true;
nDigits = 10;
% doAll2(maxElems,maxIters,c,sFilename,sSheetName,nDigits)
maxElems=10000;
maxIters=1000000;
c = [1674.373178,1437.570785,114,76.05910963,17.45387204,3.528187015];
sFilename='res3c.xlsb';
sSheetName='Sheet1';
POSpopsize=250;
POSmaxIters=350;
bRound=true;
nDigits = 10;
% doAll2(maxElems,maxIters,c,sFilename,sSheetName,nDigits)
maxElems=10000;
maxIters=1000000;
c = [1252.11116,1101.890998,102,35.61770003,6.155585798,153.5956953];
sFilename='res4c.xlsb';
sSheetName='Sheet1';
POSpopsize=250;
POSmaxIters=350;
bRound=true;
nDigits = 10;
% doAll2(maxElems,maxIters,c,sFilename,sSheetName,nDigits)
maxElems=10000;
maxIters=1000000;
c = [1281,1862,1.712170986,207.4305176,201.420982,186.8829569];
sFilename='res5c.xlsb';
sSheetName='Sheet1';
POSpopsize=250;
POSmaxIters=350;
bRound=true;
nDigits = 10;
% doAll2(maxElems,maxIters,c,sFilename,sSheetName,nDigits)
system('shutdown /s')
```
*Listing 2.4. The source code file file do2.m.*

Listing 2.5 shows the source code for file doAll2.m.

```
function doAll2(maxElems,maxIters,c,sFilename,sSheetName,nDigits)
global gmaxElems
global numDigits
gmaxElems = maxElems;
numDigits = nDigits;
bResetResMat = true;
% output file exists?
if isfile(sFilename)
   resMat = readmatrix(sFilename,"Sheet", sSheetName,"Range","A2:G101");
   [nrows,~] = size(resMat);
   if nrows > 0
```

```
 for nStart=1:nrows
       if resMat(nStart,1)>1e+99, break; end
     end 
     if nStart <= nrows, bResetResMat = false; end
   end
end
if bResetResMat
   resMat=2e+99+zeros(maxIters,7);
  nStart = 1;
end
for i=nStart:maxIters
   factor = rng997Gen2(c);
   resMat(i,1) = factor;
   resMat(i,2:7) = c;
  fprintf("itr = \Si, Factor = \Sf, X= [", i, factor);
   fprintf("%f, ", c);
   fprintf("]\n");
  resMat = sortrows(resMat,1);
   T1 = array2table(resMat);
   T1.Properties.VariableNames(1:7) = {'Factor', 'iX1','iX2', 'A11' ,'A12', 
'A21' ,'A22'};
  writetable(T1, sFilename, "Sheet", sSheetName);
end
fprintf("\n\n");
resMat = sortrows(resMat,1);
beep on;
for i=1:3
  beep;
  pause(1);
end
fprintf("Entire result matrix written to file %s\n", sFilename)
T1 = array2table(resMat);
T1.Properties.VariableNames(1:7) = {'Factor', 'iX1','iX2', 'A11' ,'A12', 
'A21' ,'A22'};
writetable(T1, sFilename, "Sheet", sSheetName);
fprintf("-------------------------------------------------------\n\n");
end
```
*Listing 2.5. The source code file file doAll2.m.*

Listing 2.6 shows the source code for file rng997Gen2.m.

```
function factor = rng997Gen2(c)
%UNTITLED2 Summary of this function goes here
   global gmaxElems
  global numDigits;
```

```
 M = 2^64 - 253;
 k = 17;kp1 = k + 1; maxElems = gmaxElems;
  numDigits = 10;
  x=zeros(maxElems,1);
   ix1 = zeros(kp1,1);
   ix2 = zeros(kp1,1);
   rng('shuffle','twister');
   for i=1:kp1
    ix1(i) = 1 + fix(rand *c(1));ix2(i) = 1 + fix(rand *c(2)); end
   a11 = c(3);
  a12 = c(4);
   a21 = c(5);
   a22 = c(6);
   for iter=1:maxElems
     for i=2:k
       ip1 = i + 1;
      ix1(ip1) = a11*ix1(ip1) + a12*ix1(i); ix2(ip1) = a21*ix2(ip1) + a22*ix2(i);
       if ix2(ip1) > M
        ix2(ip1) = mod(ix2(ip1), M); ix1(ip1) = ix1(ip1) + 1;
       end
      if ix1(ip1) > M, ix1(ip1) = mod(ix1(ip1), M); end
     end
    x(iter) = mod(ix1(kp1) + ix2(kp1), M) / M;ix1(1:k) = ix1(2:kp1);ix2(1:k) = ix2(2:kp1); end 
   x = round(x,numDigits);
   factor=calcFactor(x,false);
   if isnan(factor), factor=65535; end
end
function x = frac(x) x=mod(x,1);
end
function factor = calcFactor(x, bShowResults)
% Calculate the factor statistic for the array of random nnumbers x.
   if nargin < 2, bShowResults = false; end
  maxElems=length(x);
  meanx=mean(x);
   sdevx=std(x);
   % get the first 100 autocorrelation values
   acArr=autocorrArr(x,1,100);
   % calculate the chisquare for the 10-bin histogram
   numBins=10;
   expval=maxElems/numBins;
   [N1,ev1]=histcounts(x,numBins);
   chiSq10=sum((N1-expval).^2/expval);
  numBins=20;
   expval=maxElems/numBins;
```

```
 [N2,ev2]=histcounts(x,numBins);
   chiSq20=sum((N2-expval).^2/expval); 
   numBins=20;
   [N3,ev3]=histcounts(acArr,numBins);
   ev3c=ev3(2:length(ev3));
   autoCorrSum = sum(dot(N3,abs(ev3c)));
   chsStat=chs(x);
   [Kplus,Kminus]=KStest(x);
   factor = 1000*(abs(meanx-0.5)+abs(sdevx-1/sqrt(12)))+100*(max(acArr)-
min(acArr))+100*autoCorrSum+chiSq10+chiSq20/2;
   factor = factor + 10*chsStat + 10*(Kplus + Kminus);
   if bShowResults
    fprintf('Mean = g\nSdev = g\n', meanx, sdevx);
    fprintf('Min = \qquadq \nmax = \q q \n', min(x), max(x));
     fprintf('Max lags = 100\n');
     fprintf('Auto correlation array\n');
     disp(acArr');
     fprintf('10-Bin Histogram\n');
     disp(N1); disp(ev1);
     fprintf('Chi-Sqr10 = %g\n', chiSq10);
     fprintf('20-Bin Histogram\n');
     disp(N2); disp(ev2);
     fprintf('Chi-Sqr20 = %g\n', chiSq20);
     fprintf('20-Bin Autocorrelation Histogram\n');
     disp(N3); disp(ev3);
     fprintf('Sum autocorrel product = %g\n', autoCorrSum);
     fprintf('Change of sign stat = %g\n', chsStat);
    fprintf('K+ = \g and K- = \g\n', Kplus, Kminus);
     fprintf('Factor = %g\n', factor);
   end
end
function acArr=autocorrArr(xdata,fromLag,toLag)
numLags=toLag-fromLag+1;
acArr=zeros(numLags,1);
j=1;
for i=fromLag:toLag
   acArr(j)=autocor(xdata,i);
   j=j+1;
end
end
function res = autocor(xdata,lag)
%UNTITLED2 Summary of this function goes here
% Detailed explanation goes here
maxElems=length(xdata);
res=corrcoef(xdata(1:maxElems-lag),xdata(lag+1:maxElems));
res=res(1,2);
end
function sumx=chs(x)
% Function CHS calculates the change of sign (between subsequent random 
% numbers) moment. The function counts the number of consequtive positive
% abd negative changes of sign. The last nested loop calculates the
% statistic returned by this function. This value is the sum of:
%
```

```
% sum = sum of difference(count,:) * count / difference(1,:)
%
% Keeping in mind that difference(1,:) is a good value that counts the 
% sign flips that happpens one neighbor down. The values for 
% difference(n,:) for n>1 are not desirable. The smaller, the better. The 
% value difference(2,:) is the number of sign flips that occur
% two neighbors down. The value difference(3,:) is the number of sign flips
% that occur three neighbors down, and so on.
   n=length(x);
   nby2=fix(n/2);
  Diff=zeros(nby2,2);
   countPos=0;
   countNeg=0;
   s1=sign(x(2)-x(1));
   if s1>0
     bIsPos=true;
     countPos=1;
   else
    bIsPos=false;
     countNeg=1;
   end
   for i=3:n
     s2=sign(x(i)-x(i-1));
     % was positive and is still positive
     if s2>0 && bIsPos
       countPos=countPos+1;
     % was negative and is now positive
     elseif s2>0 && ~bIsPos
       bIsPos=true;
       countPos=1;
       Diff(countNeg,2)=Diff(countNeg,2)+1;
       countNeg=0;
     % was negative and is still negative
     elseif s2<0 && ~bIsPos
       countNeg=countNeg+1;
     % was positive is and is now negative 
     elseif s2<0 && bIsPos
       bIsPos=false;
       countNeg=1;
       Diff(countPos,1)=Diff(countPos,1)+1;
       countPos=0; 
     end
   end
   if s2>0
     if countPos>0, Diff(countPos,1)=Diff(countPos,1)+1; end
   else
     if countNeg>0, Diff(countNeg,2)=Diff(countNeg,2)+1; end
   end
   i=2:nby2;
   d=Diff(2:nby2,:);
   sumx=0;
   for j=1:2
    sumx = sumx + dot(d(:,j),i)/Diff(1,j);
```

```
 end
end
function [Kplus,Kminus]=KStest(x)
   x=sort(x);
  n=length(x);
  diffMaxPlus=-1e+99;
  diffMaxMinus=-1e+99;
   i=1;
   for xv=0.001:.001:1
     F=xv;
     while x(i)<=xv && i<n
      i=i+1;
     end
     Fn=1;
     if i<n, Fn=(i-1)/n; end
     diff=Fn-F;
     if diff>diffMaxPlus, diffMaxPlus=diff; end
     diff=-diff;
     if diff>diffMaxMinus, diffMaxMinus=diff; end
   end
  Kplus=sqrt(n)*diffMaxPlus;
  Kminus=sqrt(n)*diffMaxMinus;
end
```
Table 2.3 shows the results of the penalty factor statistics for the different versions of the algorithm.

|           | reslc       | res2c       | res3c       | res4c       | res5c       |
|-----------|-------------|-------------|-------------|-------------|-------------|
|           | Random Seed | Random Seed | Random Seed | Random Seed | Random Seed |
| Mean      | 147.8244017 | 147.7586482 | 147.7676064 | 147.7430432 | 147.7873734 |
| Sdev      | 11.77242451 | 11.77430184 | 11.77906855 | 11.76932798 | 11.7962554  |
| Min       | 102.1892678 | 103.3723268 | 101.4726884 | 102.0396653 | 99.02810452 |
| Max       | 232.5451879 | 222.7421611 | 222.8796873 | 232.9123491 | 240.8634152 |
| Range     | 130.3559201 | 119.3698343 | 121.4069989 | 130.8726839 | 141.8353107 |
| Count     | 1000000     | 1000000     | 1000000     | 1000000     | 1000000     |
| Conf      | 0.026386744 | 0.026390952 | 0.026401636 | 0.026379804 | 0.026440159 |
| CI Upper  | 147.8507885 | 147.7850391 | 147.7940081 | 147.769423  | 147.8138135 |
| CI Lower  | 147.798015  | 147.7322572 | 147.7412048 | 147.7166634 | 147.7609332 |
|           |             |             |             |             |             |
| Max       |             |             |             |             |             |
| Elements  | 10000       | 10000       | 10000       | 10000       | 10000       |
| Max Iters | 1000000     | 1000000     | 1000000     | 1000000     | 1000000     |

*Table 2.3. The rand-seed results for the penalty factor statistics.*

The column titled res4c in Table 2.3 has the lowest upper mean value. The best modified ACORN equation is:

 $k = 17$  $M = 2^{64} - 253$ 

*Listing 2.6. The source code of file rng997Gen2.m.*

```
for i=1:k+1ix1(i) = 1 + fix(range+1252.11116)ix2(i) = 1 + fix(range+1101.890998) end
 for iter=1 to random numbers count
 for i=2 to k
  ip1 = i + 1ix1(ip1) = 102*ix1(ip1) + 35.61770003*ix1(i)ix2(ip1) = 6.155585798*ix2(ip1) + 153.5956953*ix2(i)if ix2(ip1) > Mix2(ip1) = ix2(ip1) \text{ mod } Mix1(ip1) = ix1(ip1) + 1 end
  if ixl(ip1) > M, ixl(ip1) = ixl(ip1) \text{ mod } M end
 x(iter) = (ix1(kp1) + ix2(kp1) \text{ mod } M) / Mix1(1:k) = ix1(2:kp1)ix2(1:k) = ix2(2:kp1)end (2.2)
```
The first loop initializes the arrays ix1 and ix2. You can use these values in the second set of equations for as many iterations as you need. The value x(iter) is the uniform random number generated in the range of 0 to 1(excluded) in each iteration.

## 3/ ACORN Algorithms (VersioN ACCORN 3 PSO)

Equation 2.1 shows a general form of the original ACORN algorithm. In this section I present and extended version ACORN algorithm as defined in:

```
r = function Acorn(k,ix1(),ix2(), a11, a12, a21, a22, a13, a23)
% ix1() and ix2() are arrays with k+1 sizes and provide the function
% with an input of k elements each.
```
 $k = 7$  $M = 2^{64} - 253$ for  $i=2:k$  $ip1 = i + 1$  $im1 = i - 1$ 

```
ix1(ip1) = a11*ix1(ip1) + a12*ix1(i) + a13*ix1(im1)ix2(ip1) = a21*ix2(ip1) + a22*ix2(i) + a23*ix2(im1)if ix2(ip1) > Mix2(ip1) = mod(ix2(ip1), Mix1(ip1) = ix1(ip1) + 1 end
   if ixl(ip1) > M, ixl(ip1) = ixl(ip1) \text{ mod } M end
  r = mod(ix1(kp1) + ix2(kp1), M) / Mix1(1:k) = ix1(2:kp1)ix2(1:k) = ix2(2:kp1) (3.1)
end
```
This section looks at a better version of the ACORN algorithms that uses a11, a12, a13, a21, a22, a23, and arrays ix1 and ix2 that appear in equation 3.1. The calculations are all based on the value of  $k = 17$  and  $M = 2^{64} - 253$ . The variable r is the sought uniform random value in the range (0, 1].

The approache that estimates the best coefficients for a ACORN variant uses the following approach:

- 1. Optimize the penalty factor (see Appendix of Project 997 PRNGs Part 1) using particle swarm optimization algorithms. This optimization starts with a wide trust region and narrows it down.
- 2. Optimize the penalty using the narrowed optimum regions obtained in step 1. This step yields refined trust regions.
- 3. Perform a large run of generating random numbers using the refined trust regions from step 2. The calculations yield the statistics for the penalty factor. The upper confidence values for the mean penlty factor are the values we look at to determine the fitness of the algorithm.

All the phases involve obtaining initial random values for the first k elements of array ix1 and ix2. This is followed by applying equation set 2.1.

The listing for do.m, which triggers the calculations for the first and second optimization phases is:

```
xM1 = 2^10;
xM2 = 2^11;
```

```
maxElems=10000;
maxIters=100;
lb=[xM1 xM1 1 1 1 1 1 1];
ub=[xM2 xM2 3 3 3 3 3 3];
sFilename='res1.xlsb';
sSheetName='Sheet1';
POSpopsize=250;
POSmaxIters=350;
bRound=true;
nDigits = 10;
% try
% 
doAll(maxElems,maxIters,lb,ub,sFilename,sSheetName,POSpopsize,POSmaxIters,bRo
und,nDigits)
% catch ME
% jjj=1;
% end
maxElems=10000;
maxIters=100;
lb=[xM1 xM1 1 1 1 1 1 1];
ub=[xM2 xM2 50 50 50 50 50 50];
sFilename='res2.xlsb';
sSheetName='Sheet1';
POSpopsize=250;
POSmaxIters=350;
bRound=true;
nDigits = 10;
% 
doAll(maxElems,maxIters,lb,ub,sFilename,sSheetName,POSpopsize,POSmaxIters,bRo
und,nDigits)
maxElems=10000;
maxIters=100;
lb=[xM1 xM1 1 1 1 1 1 1];
ub=[xM2 xM2 100 100 100 100 100 100];
sFilename='res3.xlsb';
sSheetName='Sheet1';
POSpopsize=250;
POSmaxIters=350;
bRound=true;
nDigits = 10;
% 
doAll(maxElems,maxIters,lb,ub,sFilename,sSheetName,POSpopsize,POSmaxIters,bRo
und,nDigits)
maxElems=10000;
maxIters=100;
lb=[xM1 xM1 1 1 1 1 1 1];
ub=[xM2 xM2 150 150 150 150 150 150];
sFilename='res4.xlsb';
sSheetName='Sheet1';
```

```
POSpopsize=250;
POSmaxIters=350;
bRound=true;
nDigits = 10;
% 
doAll(maxElems,maxIters,lb,ub,sFilename,sSheetName,POSpopsize,POSmaxIters,bRo
und,nDigits)
maxElems=10000;
maxIters=100;
lb=[xM1 xM1 1 1 1 1 1 1];
ub=[xM2 xM2 200 200 200 200 200 200];
sFilename='res5.xlsb';
sSheetName='Sheet1';
POSpopsize=250;
POSmaxIters=350;
bRound=true;
nDigits = 10;
% 
doAll(maxElems,maxIters,lb,ub,sFilename,sSheetName,POSpopsize,POSmaxIters,bRo
und,nDigits)
% ------------------------------------------------------------------------
maxElems=10000;
maxIters=100;
x = 
[1291.133976,1063.643659,1.207326864,1.653642987,2.333190616,2.586482435,2.94
0401912,1.81695708];
r = 0.15;
1b = (1-r) * x;ub = (1+r) * x;sFilename='res1b.xlsb';
sSheetName='Sheet1';
POSpopsize=250;
POSmaxIters=350;
bRound=true;
nDigits = 10;
% 
doAll(maxElems,maxIters,lb,ub,sFilename,sSheetName,POSpopsize,POSmaxIters,bRo
und,nDigits)
maxElems=10000;
maxIters=100;
x = 
[1041.32554,1663.722768,47.03196877,10.67649157,7.481713073,1.039904008,29.41
544209,36.26414739];
r = 0.15;
1b = (1-r) * x;ub = (1+r) * x;sFilename='res2b.xlsb';
sSheetName='Sheet1';
POSpopsize=250;
```

```
POSmaxIters=350;
bRound=true;
nDigits = 10;
% 
doAll(maxElems,maxIters,lb,ub,sFilename,sSheetName,POSpopsize,POSmaxIters,bRo
und,nDigits)
maxElems=10000;
maxIters=100;
x = 
[1328.158662,1853.972603,36.09374619,69.99021043,63.07434469,46.18987718,16.9
1432496,57.84417329];
r = 0.15;
1b = (1-r) * x;ub = (1+r) * x;sFilename='res3b.xlsb';
sSheetName='Sheet1';
POSpopsize=250;
POSmaxIters=350;
bRound=true;
nDigits = 10;
% 
doAll(maxElems,maxIters,lb,ub,sFilename,sSheetName,POSpopsize,POSmaxIters,bRo
und,nDigits)
maxElems=10000;
maxIters=100;
x = 
[1950.252432,1245.132756,119.0305414,92.69647791,104.1550266,84.99439168,150,
146.3767716];
r = 0.15;
1b = (1-r) * x;ub = (1+r) * x;sFilename='res4b.xlsb';
sSheetName='Sheet1';
POSpopsize=250;
POSmaxIters=350;
bRound=true;
nDigits = 10;
% 
doAll(maxElems,maxIters,lb,ub,sFilename,sSheetName,POSpopsize,POSmaxIters,bRo
und,nDigits)
maxElems=10000;
maxIters=100;
x = 
[1281.341019,1385.692708,188.117186,182.8184018,154.313403,1,1,113.7504115];
r = 0.15;
1b = (1-r) * x;ub = (1+r) * x;sFilename='res5b.xlsb';
sSheetName='Sheet1';
POSpopsize=250;
```

```
POSmaxIters=350;
bRound=true;
nDigits = 10;
% 
doAll(maxElems,maxIters,lb,ub,sFilename,sSheetName,POSpopsize,POSmaxIters,bRo
und,nDigits)
```

```
system('shutdown /s')
```
*Listing 3.1. The listing of file do.m.*

Listing 3.2 shows the source code for file doAl.m. The function doAll() optimizes the function rng997Gen1() using the Particle Swarm Optimization (PSO) method by calling function particleswarm(). The function do() calls function doAll() for the first and second optimization phases.

```
function 
doAll(maxElems,maxIters,lb,ub,sFilename,sSheetName,POSpopsize,POSmaxIters,bIs
Round,nDigits)
global gmaxElems
global bestFactor
global bRound
global numDigits
gmaxElems = maxElems;
bRound = bIsRound;
numDigits = nDigits;
bResetResMat = true;
% output file exists?
if isfile(sFilename)
   resMat = readmatrix(sFilename,"Sheet", sSheetName,"Range","A2:I101");
   [nrows,~] = size(resMat);
   if nrows > 0
     for nStart=1:nrows
       if resMat(nStart,1)>1e+99, break; end
     end 
     if nStart <= nrows, bResetResMat = false; end
   end
end
if bResetResMat
   resMat=2e+99+zeros(maxIters,9);
   nStart = 1;
end
options = 
optimoptions('particleswarm','SwarmSize',POSpopsize,'Display','off','MaxItera
tions',POSmaxIters,'FunctionTolerance',0.01);
for i=nStart:maxIters
  bestFactor = 1e+99;
   % [x, factor] = PSO3(@rng997Gen1, lb, ub, POSmaxIters, POSpopsize);
```

```
 x = particleswarm(@rng997Gen1,length(lb),lb,ub,options);
   x = round(x , numDigits);
   resMat(i,1) = bestFactor;
   resMat(i,2:9) = x;
   fprintf("itr = %i, Factor = %f, X= [", i , bestFactor);
   fprintf("%f, ", x);
   fprintf("]\n");
   resMat = sortrows(resMat,1);
   T1 = array2table(resMat);
   T1.Properties.VariableNames(1:9) = {'Factor', 'iX1','iX2', 'A11' ,'A12', 
'A13', 'A21' ,'A22', 'A23'};
   writetable(T1, sFilename, "Sheet", sSheetName);
end
fprintf("\n\n");
resMat = sortrows(resMat,1);
beep on;
for i=1:3
  beep;
  pause(1);
end
fprintf("Entire result matrix written to file %s\n", sFilename)
T1 = array2table(resMat);
T1.Properties.VariableNames(1:9) = {'Factor', 'iX1','iX2', 'A11' ,'A12', 
'A13', 'A21' ,'A22', 'A23'};
writetable(T1, sFilename, "Sheet", sSheetName);
c = cell(22,2);
c(1,1:2) = {'Max Elements', maxElems};
c(2,1:2) = {'Max Iters', maxIters};
c(3,1:2) = {^{\text{ii}}X1Low', lb(1)};
c(4,1:2) = {^{\text{iiX1Hi'}}, \text{ub}(1)}c(5,1:2) = {^{\text{ii}X2Low'}}, 1b(2)};
c(6,1:2) = {'iX2Hi', ub(2)};
c(7,1:2) = {'a11Low', lb(3)};
c(8,1:2) = {'a11Hi', ub(3)};
c(9,1:2) = {val2Low', lb(4)}c(10,1:2) = {'a12Hi', ub(4)};
c(11,1:2) = {val3Low', lb(5)}c(12,1:2) = {'a13Hii', ub(5)};
c(13,1:2) = {'a21Low', lb(6)};
c(14,1:2) = {'a21Hi', ub(6)};
c(15,1:2) = {'a22Low', lb(7)};
c(16,1:2) = {'a22Hi', ub(7)};
c(17,1:2) = {'a23Low', lb(8)};
c(18,1:2) = {'a23Hi', ub(8)};
c(19,1:2) = {'PopSize', POSpopsize};
c(20,1:2) = {'PopMaxIters', POSmaxIters};
```

```
if bRound
   c(21,1:2) = {'Rounded?', "True"};
   c(22,1:2) = {'Rounded', numDigits};
else
   c(21,1:2) = {'Rounded?', "False"};
   c(22,1:2) = {'Rounded', "N/A"};
end
T2 = cell2table(c);
writetable(T2, sFilename, "Sheet", "Params");
fprintf("-------------------------------------------------------\n\n");
end
```
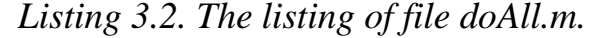

Listing 3.3 shows the listing for Reg997Gen1.m.

```
function factor = rng997Gen1(c)
%UNTITLED2 Summary of this function goes here
   global gmaxElems
   global numDigits;
  global bRound
  global bestFactor
  M = 2^64 - 253;
 k = 17;kp1 = k + 1; maxElems = gmaxElems;
  numDigits = 10;
  x=zeros(maxElems,1);
   ix1 = zeros(kp1,1);
   ix2 = zeros(kp1,1);
   rng('shuffle','twister');
   for i=1:kp1
    ix1(i) = 1 + fix(rand *c(1));ix2(i) = 1 + fix(rand *c(2)); end
   a11 = c(3);
  a12 = c(4);
   a13 = c(5);
  a21 = c(6);
  a22 = c(7);
  a23 = c(8);
   for iter=1:maxElems
     for i=2:k
       ip1 = i + 1;
      im1 = i - 1;ix1(ip1) = a11*ix1(ip1) + a12*ix1(i) + a13*ix1(im1); ix2(ip1) = a21*ix2(ip1) + a22*ix2(i) + a23*ix2(im1);
       if ix2(ip1) > M
        ix2(ip1) = mod(ix2(ip1), M); ix1(ip1) = ix1(ip1) + 1;
       end
      if ix1(ip1) > M, ix1(ip1) = mod(ix1(ip1), M); end
     end
    x(iter) = mod(ix1(kp1) + ix2(kp1), M) / M;ix1(1:k) = ix1(2:kp1);
```

```
ix2(1:k) = ix2(2:kp1); end 
   if bRound, x = round(x,numDigits); end
   factor=calcFactor(x,false);
   if isnan(factor), factor=65535; end
   if factor < bestFactor
     bestFactor = factor;
   end
end
function x = frac(x) x=mod(x,1);
end
function factor = calcFactor(x, bShowResults)
% Calculate the factor statistic for the array of random nnumbers x.
   if nargin < 2, bShowResults = false; end
   maxElems=length(x);
   meanx=mean(x);
   sdevx=std(x);
   % get the first 100 autocorrelation values
   acArr=autocorrArr(x,1,100);
   % calculate the chisquare for the 10-bin histogram
   numBins=10;
   expval=maxElems/numBins;
   [N1,ev1]=histcounts(x,numBins);
   chiSq10=sum((N1-expval).^2/expval);
   numBins=20;
   expval=maxElems/numBins;
   [N2,ev2]=histcounts(x,numBins);
   chiSq20=sum((N2-expval).^2/expval); 
   numBins=20;
   [N3,ev3]=histcounts(acArr,numBins);
   ev3c=ev3(2:length(ev3));
   autoCorrSum = sum(dot(N3,abs(ev3c)));
   chsStat=chs(x);
   [Kplus,Kminus]=KStest(x);
   factor = 1000*(abs(meanx-0.5)+abs(sdevx-1/sqrt(12)))+100*(max(acArr)-
min(acArr))+100*autoCorrSum+chiSq10+chiSq20/2;
   factor = factor + 10*chsStat + 10*(Kplus + Kminus);
   if bShowResults
    fprintf('Mean = \g\nSdev = \g\n', meanx, sdevx);
    fprintf('Min = \g \max = \g \n', min(x), max(x));
     fprintf('Max lags = 100\n');
     fprintf('Auto correlation array\n');
     disp(acArr');
     fprintf('10-Bin Histogram\n');
     disp(N1); disp(ev1);
    fprint('Chi-Sqr10 = <math>\frac{q}{n'}</math>, chiSq10); fprintf('20-Bin Histogram\n');
     disp(N2); disp(ev2);
     fprintf('Chi-Sqr20 = %g\n', chiSq20);
     fprintf('20-Bin Autocorrelation Histogram\n');
     disp(N3); disp(ev3);
     fprintf('Sum autocorrel product = %g\n', autoCorrSum);
     fprintf('Change of sign stat = %g\n', chsStat);
```

```
fprintf('K+ = \g and K- = \g\n', Kplus, Kminus);
     fprintf('Factor = %g\n', factor);
   end
end
function acArr=autocorrArr(xdata,fromLag,toLag)
numLags=toLag-fromLag+1;
acArr=zeros(numLags,1);
j=1;
for i=fromLag:toLag
  acArr(j)=autocor(xdata,i);
   j=j+1;
end
end
function res = autocor(xdata,lag)
%UNTITLED2 Summary of this function goes here
% Detailed explanation goes here
maxElems=length(xdata);
res=corrcoef(xdata(1:maxElems-lag),xdata(lag+1:maxElems));
res=res(1,2);
end
function sumx=chs(x)
% Function CHS calculates the change of sign (between subsequent random 
% numbers) moment. The function counts the number of consequtive positive
% abd negative changes of sign. The last nested loop calculates the
% statistic returned by this function. This value is the sum of:
%
% sum = sum of difference(count,:) * count / difference(1,:)
%
% Keeping in mind that difference(1,:) is a good value that counts the 
% sign flips that happpens one neighbor down. The values for 
% difference(n,:) for n>1 are not desirable. The smaller, the better. The 
% value difference(2,:) is the number of sign flips that occur
% two neighbors down. The value difference(3,:) is the number of sign flips
% that occur three neighbors down, and so on.
  n=length(x);
   nby2=fix(n/2);
  Diff=zeros(nby2,2);
   countPos=0;
   countNeg=0;
   s1=sign(x(2)-x(1));
   if s1>0
    bIsPos=true;
     countPos=1;
   else
    bIsPos=false;
     countNeg=1;
   end
   for i=3:n
     s2=sign(x(i)-x(i-1));
     % was positive and is still positive
     if s2>0 && bIsPos
```

```
 countPos=countPos+1;
     % was negative and is now positive
     elseif s2>0 && ~bIsPos
       bIsPos=true;
       countPos=1;
       Diff(countNeg,2)=Diff(countNeg,2)+1;
       countNeg=0;
     % was negative and is still negative
     elseif s2<0 && ~bIsPos
       countNeg=countNeg+1;
     % was positive is and is now negative 
     elseif s2<0 && bIsPos
       bIsPos=false;
       countNeg=1;
       Diff(countPos,1)=Diff(countPos,1)+1;
       countPos=0; 
     end
   end
   if s2>0
     if countPos>0, Diff(countPos,1)=Diff(countPos,1)+1; end
   else
     if countNeg>0, Diff(countNeg,2)=Diff(countNeg,2)+1; end
   end
   i=2:nby2;
   d=Diff(2:nby2,:);
   sumx=0;
   for j=1:2
    sumx = sumx + dot(d(:,j),i)/Diff(1,j); end
end
function [Kplus,Kminus]=KStest(x)
  x=sort(x);
  n=length(x);
   diffMaxPlus=-1e+99;
   diffMaxMinus=-1e+99;
   i=1;
   for xv=0.001:.001:1
    F=xv;
     while x(i)<=xv && i<n
       i=i+1;
     end
     Fn=1;
     if i<n, Fn=(i-1)/n; end
     diff=Fn-F;
     if diff>diffMaxPlus, diffMaxPlus=diff; end
     diff=-diff;
     if diff>diffMaxMinus, diffMaxMinus=diff; end
   end
   Kplus=sqrt(n)*diffMaxPlus;
   Kminus=sqrt(n)*diffMaxMinus;
end
```
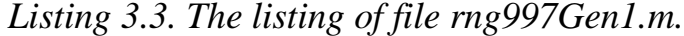

|             | res1         | res2         | $\circ$<br>res3 | res4         | res5         |
|-------------|--------------|--------------|-----------------|--------------|--------------|
|             | Wide Range   | Wide Range   | Wide Range      | Wide Range   | Wide Range   |
| Mean        | 112.5327951  | 112.0593511  | 111.957722      | 112.1574813  | 112.0479908  |
| Sdev        | 2.474556302  | 2.496994531  | 2.403546176     | 2.276820972  | 2.754376626  |
| Min         | 104.9533536  | 101.9562724  | 104.0005099     | 104.9899564  | 103.6960196  |
| Max         | 117.8066623  | 116.7753578  | 117.1048602     | 116.1280264  | 117.1903193  |
| Range       | 12.85330871  | 14.8190854   | 13.10435035     | 11.13806996  | 13.49429966  |
| Count       | 100          | 100          | 100             | 100          | 100          |
| Conf        | 0.554647725  | 0.559677035  | 0.538731495     | 0.510327274  | 0.617366728  |
| CI Upper    | 113.0874428  | 112.6190281  | 112.4964535     | 112.6678086  | 112.6653575  |
| CI Lower    | 111.9781473  | 111.4996741  | 111.4189905     | 111.647154   | 111.430624   |
|             |              |              |                 |              |              |
| Factor      | 104.9533536  | 101.9562724  | 104.0005099     | 104.9899564  | 103.6960196  |
| iX1         | 1291.133976  | 1041.32554   | 1328.158662     | 1950.252432  | 1281.341019  |
| iX2         | 1063.643659  | 1663.722768  | 1853.972603     | 1245.132756  | 1385.692708  |
| A11         | 1.207326864  | 47.03196877  | 36.09374619     | 119.0305414  | 188.117186   |
| A12         | 1.653642987  | 10.67649157  | 69.99021043     | 92.69647791  | 182.8184018  |
| A13         | 2.333190616  | 7.481713073  | 63.07434469     | 104.1550266  | 154.313403   |
| A21         | 2.586482435  | 1.039904008  | 46.18987718     | 84.99439168  | 1            |
| A22         | 2.940401912  | 29.41544209  | 16.91432496     | 150          | $\mathbf{1}$ |
| A23         | 1.81695708   | 36.26414739  | 57.84417329     | 146.3767716  | 113.7504115  |
|             |              |              |                 |              |              |
| Max         |              |              |                 |              |              |
| Elements    | 10000        | 10000        | 10000           | 10000        | 10000        |
| Max Iters   | 100          | 100          | 100             | 100          | 100          |
| iX1Low      | 1024         | 1024         | 1024            | 1024         | 1024         |
| iX1Hi       | 2048         | 2048         | 2048            | 2048         | 2048         |
| iX2Low      | 1024         | 1024         | 1024            | 1024         | 1024         |
| iX2Hi       | 2048         | 2048         | 2048            | 2048         | 2048         |
| a11Low      | $\mathbf 1$  | 1            | $\mathbf{1}$    | $\mathbf{1}$ | 1            |
| a11Hi       | 3            | 50           | 100             | 150          | 200          |
| a12Low      | $\mathbf 1$  | $\mathbf{1}$ | $\mathbf{1}$    | $\mathbf{1}$ | $\mathbf{1}$ |
| a12Hi       | 3            | 50           | 100             | 150          | 200          |
| a13Low      | $\mathbf 1$  | $\mathbf{1}$ | $\mathbf{1}$    | $\mathbf{1}$ | $\mathbf{1}$ |
| a13Hii      | 3            | 50           | 100             | 150          | 200          |
| a21Low      | $\mathbf 1$  | $\mathbf{1}$ | $\mathbf{1}$    | $\mathbf{1}$ | $\mathbf 1$  |
| a21Hi       | 3            | 50           | 100             | 150          | 200          |
| $a22$ Low   | $\mathbf{1}$ | $\mathbf{1}$ | $\mathbf{1}$    | $\mathbf 1$  | $\mathbf 1$  |
| a22Hi       | 3            | 50           | 100             | 150          | 200          |
| a23Low      | $\mathbf 1$  | $\mathbf{1}$ | $\mathbf{1}$    | $\mathbf{1}$ | $\mathbf{1}$ |
| a23Hi       | 3            | 50           | 100             | 150          | 200          |
| PopSize     | 250          | 250          | 250             | 250          | 250          |
| PopMaxIters | 350          | 350          | 350             | 350          | 350          |
| Rounded?    | <b>TRUE</b>  | <b>TRUE</b>  | <b>TRUE</b>     | <b>TRUE</b>  | <b>TRUE</b>  |
| Rounded     | 10           | 10           | 10              | 10           | 10           |

Table 3.1 shows the results of the wide-trust region optimization.

*Table 3.1. The results of the wide-trust region optimization.*

1. Table 3.2 shows the results of the narrow-trust region optimization.

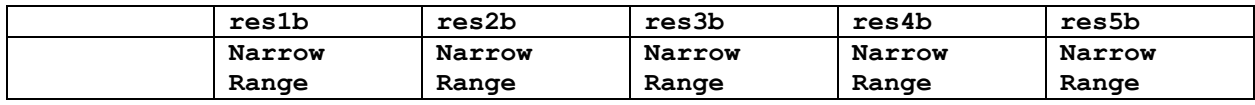

| Mean        | 112.5771242 | 112.2314062 | 112.5573937 | 112.0444324 | 112.0255625 |
|-------------|-------------|-------------|-------------|-------------|-------------|
| Sdev        | 1.895672625 | 2.458018384 | 2.253845258 | 2.45380593  | 2.727024713 |
| Min         | 107.4873943 | 103.1093083 | 107.2971326 | 104.7718344 | 103.1997973 |
| Max         | 116.5539166 | 116.9055181 | 117.7237544 | 116.8939084 | 117.2123006 |
| Range       | 9.066522366 | 13.79620987 | 10.42662171 | 12.12207404 | 14.01250325 |
| Count       | 100         | 100         | 100         | 100         | 100         |
| Conf        | 0.424896579 | 0.550940911 | 0.505177491 | 0.549996731 | 0.611236063 |
| CI Upper    | 113.0020208 | 112.7823471 | 113.0625712 | 112.5944291 | 112.6367986 |
| CI Lower    | 112.1522276 | 111.6804653 | 112.0522162 | 111.4944356 | 111.4143264 |
|             |             |             |             |             |             |
| Factor      | 107.4873943 | 103.1093083 | 107.2971326 | 104.7718344 | 103.1997973 |
| iX1         | 1484.804072 | 1143.540153 | 1345.137766 | 1768.652854 | 1373.416401 |
| iX2         | 1050.050141 | 1834.116287 | 1809.690441 | 1200.359875 | 1363.818439 |
| A11         | 1.151189883 | 46.5485523  | 41.03398297 | 136.8799258 | 184.1918715 |
| A12         | 1.851241288 | 10.21334458 | 69.64298734 | 81.23973335 | 210.2411621 |
| A13         | 1.983212024 | 8.603970034 | 67.62000762 | 93.43921363 | 166.512196  |
| A21         | 2.9744548   | 1.195889609 | 50.15030409 | 91.17178892 | 1.091077403 |
| A22         | 2.499341625 | 31.96161157 | 17.28213738 | 172.131416  | 0.984877347 |
| A23         | 2.089500642 | 37.80192622 | 66.13189991 | 124.4892246 | 120.9571991 |
|             |             |             |             |             |             |
| Max         |             |             |             |             |             |
| Elements    | 10000       | 10000       | 10000       | 10000       | 10000       |
| Max Iters   | 100         | 100         | 100         | 100         | 100         |
| iX1Low      | 1097.4639   | 885.1267    | 1128.9349   | 1657.7146   | 1089.1399   |
| iX1Hi       | 1484.8041   | 1197.5244   | 1527.3825   | 2242.7903   | 1473.5422   |
| iX2Low      | 904.0971    | 1414.1644   | 1575.8767   | 1058.3628   | 1177.8388   |
| iX2Hi       | 1223.1902   | 1913.2812   | 2132.0685   | 1431.9027   | 1593.5466   |
| a11Low      | 1.0262      | 39.9772     | 30.6797     | 101.176     | 159.8996    |
| a11Hi       | 1.3884      | 54.0868     | 41.5078     | 136.8851    | 216.3348    |
| a12Low      | 1.4056      | 9.075       | 59.4917     | 78.792      | 155.3956    |
| a12Hi       | 1.9017      | 12.278      | 80.4887     | 106.6009    | 210.2412    |
| a13Low      | 1.9832      | 6.3595      | 53.6132     | 88.5318     | 131.1664    |
| a13Hii      | 2.6832      | 8.604       | 72.5355     | 119.7783    | 177.4604    |
| a21Low      | 2.1985      | 0.88392     | 39.2614     | 72.2452     | 0.85        |
| a21Hi       | 2.9745      | 1.1959      | 53.1184     | 97.7436     | 1.15        |
| a22Low      | 2.4993      | 25.0031     | 14.3772     | 127.5       | 0.85        |
| a22Hi       | 3.3815      | 33.8278     | 19.4515     | 172.5       | 1.15        |
| a23Low      | 1.5444      | 30.8245     | 49.1675     | 124.4203    | 96.6878     |
| a23Hi       | 2.0895      | 41.7038     | 66.5208     | 168.3333    | 130.813     |
| PopSize     | 250         | 250         | 250         | 250         | 250         |
| PopMaxIters | 350         | 350         | 350         | 350         | 350         |
| Rounded?    | <b>TRUE</b> | <b>TRUE</b> | <b>TRUE</b> | <b>TRUE</b> | <b>TRUE</b> |
| Rounded     | 10          | 10          | 10          | 10          | 10          |

*Table 3.2. The results of the narrow-trust region optimization.*

Listing 3.4 shows the source code for file do2.m which performs the random-seed generation of one million sets of 10,000 random numbers for each tested version of the algorithm.

```
maxElems=10000;
maxIters=1000000;
c=[1484.804072,1050.050141,1.151189883,1.851241288,1.983212024,2.9744548,2.49
9341625,2.089500642];
```
#### Project 997 PRNGs Part 3 ACORN 32

```
sFilename='res1c.xlsb';
bRound=true;
nDigits = 10;
% doAll2(maxElems,maxIters,c,sFilename,bRound,nDigits)
maxElems=10000;
maxIters=1000000;
c=[1143.540153,1834.116287,46.5485523,10.21334458,8.603970034,1.195889609,31.
96161157,37.80192622];
sFilename='res2c.xlsb';
bRound=true;
nDigits = 10;
% doAll2(maxElems,maxIters,c,sFilename,bRound,nDigits)
maxElems=10000;
maxIters=1000000;
c=[1345.137766,1809.690441,41.03398297,69.64298734,67.62000762,50.15030409,17
.28213738,66.13189991];
sFilename='res3c.xlsb';
bRound=true;
nDigits = 10;
% doAll2(maxElems,maxIters,c,sFilename,bRound,nDigits)
maxElems=10000;
maxIters=1000000;
c=[1768.652854,1200.359875,136.8799258,81.23973335,93.43921363,91.17178892,17
2.131416,124.4892246];
sFilename='res4c.xlsb';
bRound=true;
nDigits = 10;
% doAll2(maxElems,maxIters,c,sFilename,bRound,nDigits)
maxElems=10000;
maxIters=1000000;
c=[1373.416401,1363.818439,184.1918715,210.2411621,166.512196,1.091077403,0.9
84877347,120.9571991];
sFilename='res5c.xlsb';
bRound=true;
nDigits = 10;
doAll2(maxElems,maxIters,c,sFilename,bRound,nDigits)
```
**system('shutdown /s')** *Listing 3.4. The source code of file do2.m.*

Listing 3.5 shows the source code for file doAll2.m.

```
function doAll2(maxElems,maxIters,c,sFilename,bIsRound,nDigits)
global gmaxElems
global bRound
global numDigits
gmaxElems = maxElems;
bRound = bIsRound;
numDigits = nDigits;
```

```
bResetResMat = true;
% output file exists?
% if isfile(sFilename)
% resMat = readmatrix(sFilename,"Sheet", sSheetName,"Range","A2:I101");
% [nrows,~] = size(resMat);
% if nrows > 0
% for nStart=1:nrows
% if resMat(nStart,1)>1e+99, break; end
% end 
% if nStart <= nrows, bResetResMat = false; end
% end
% end
if bResetResMat
   resMat=2e+99+zeros(maxIters,9);
  nStart = 1;
end
for i=nStart:maxIters
   factor = rng997Gen2(c);
  resMat(i,1) = factor;
   resMat(i,2:9) = c;
   fprintf("itr = %i, Factor = %f, X= [", i , factor);
   fprintf("%f, ", c);
   fprintf("]\n");
% resMat = sortrows(resMat,1);
% 
% T1 = array2table(resMat);
% T1.Properties.VariableNames(1:9) = {'Factor', 'iX1','iX2', 'A11' ,'A12', 
'A13', 'A21' ,'A22', 'A23'};
% writetable(T1, sFilename, "Sheet", "Sheet1");
end
fprintf("\n\n\ln^n);
resMat = sortrows(resMat,1);
beep on;
for i=1:3
  beep;
  pause(1);
end
fprintf("Entire result matrix written to file %s\n", sFilename)
T1 = array2table(resMat);
T1.Properties.VariableNames(1:9) = {'Factor', 'iX1','iX2', 'A11' ,'A12', 
'A13', 'A21' ,'A22', 'A23'};
writetable(T1, sFilename, "Sheet", "Sheet1");
end
```
*Listing 3.5. The source code of file doAll2.m.*

Listing 3.6 shows the source code for file rng997Gen2.m.

**function factor = rng997Gen2(c)**

Copyright © 2023 by Namir Clement Shammas Version 1.00.00

```
%UNTITLED2 Summary of this function goes here
   global gmaxElems
   global numDigits;
   global bRound
  M = 2^64 - 253;
 k = 17;kp1 = k + 1; maxElems = gmaxElems;
  numDigits = 10;
  x=zeros(maxElems,1);
   ix1 = zeros(kp1,1);
   ix2 = zeros(kp1,1);
   rng('shuffle','twister');
   for i=1:kp1
    ix1(i) = 1 + fix(rand *c(1));ix2(i) = 1 + fix(rand *c(2)); end
   a11 = c(3);
  a12 = c(4);
 a13 = c(5);
  a21 = c(6);
   a22 = c(7);
   a23 = c(8);
   for iter=1:maxElems
     for i=2:k
       ip1 = i + 1;
       im1 = i - 1;
      ix1(ip1) = a11*ix1(ip1) + a12*ix1(i) + a13*ix1(im1); ix2(ip1) = a21*ix2(ip1) + a22*ix2(i) + a23*ix2(im1);
       if ix2(ip1) > M
         ix2(ip1) = mod(ix2(ip1), M);
         ix1(ip1) = ix1(ip1) + 1;
       end
      if ix1(ip1) > M, ix1(ip1) = mod(ix1(ip1), M); end
     end
    x(iter) = mod(ix1(kp1) + ix2(kp1), M) / M;ix1(1:k) = ix1(2:kp1);ix2(1:k) = ix2(2:kp1); end 
   if bRound, x = round(x,numDigits); end
   factor=calcFactor(x,false);
   if isnan(factor), factor=65535; end
end
function x = frac(x) x=mod(x,1);
end
function factor = calcFactor(x, bShowResults)
% Calculate the factor statistic for the array of random nnumbers x.
   if nargin < 2, bShowResults = false; end
  maxElems=length(x);
  meanx=mean(x);
   sdevx=std(x);
```

```
 % get the first 100 autocorrelation values
   acArr=autocorrArr(x,1,100);
   % calculate the chisquare for the 10-bin histogram
   numBins=10;
   expval=maxElems/numBins;
   [N1,ev1]=histcounts(x,numBins);
   chiSq10=sum((N1-expval).^2/expval);
   numBins=20;
   expval=maxElems/numBins;
   [N2,ev2]=histcounts(x,numBins);
   chiSq20=sum((N2-expval).^2/expval); 
   numBins=20;
   [N3,ev3]=histcounts(acArr,numBins);
   ev3c=ev3(2:length(ev3));
   autoCorrSum = sum(dot(N3,abs(ev3c)));
   chsStat=chs(x);
   [Kplus,Kminus]=KStest(x);
   factor = 1000*(abs(meanx-0.5)+abs(sdevx-1/sqrt(12)))+100*(max(acArr)-
min(acArr))+100*autoCorrSum+chiSq10+chiSq20/2;
   factor = factor + 10*chsStat + 10*(Kplus + Kminus);
   if bShowResults
    fprintf('Mean = \g\nSdev = \g\n', meanx, sdevx);
    fprintf('Min = \g \hat{x} = \g \ln', min(x), max(x));
    fprintf('Max \, lags = 100\n');
     fprintf('Auto correlation array\n');
     disp(acArr');
     fprintf('10-Bin Histogram\n');
     disp(N1); disp(ev1);
    fprintf('Chi-Sqr10 = \gamma \nvert n', chiSq10);
     fprintf('20-Bin Histogram\n');
     disp(N2); disp(ev2);
     fprintf('Chi-Sqr20 = %g\n', chiSq20);
     fprintf('20-Bin Autocorrelation Histogram\n');
     disp(N3); disp(ev3);
     fprintf('Sum autocorrel product = %g\n', autoCorrSum);
     fprintf('Change of sign stat = %g\n', chsStat);
    fprintf('K+ = \gamma g and K- = \gamma g \nvert n', Kplus, Kminus);
     fprintf('Factor = %g\n', factor);
   end
end
function acArr=autocorrArr(xdata,fromLag,toLag)
numLags=toLag-fromLag+1;
acArr=zeros(numLags,1);
j=1;
for i=fromLag:toLag
   acArr(j)=autocor(xdata,i);
   j=j+1;
end
end
function res = autocor(xdata,lag)
%UNTITLED2 Summary of this function goes here
% Detailed explanation goes here
maxElems=length(xdata);
res=corrcoef(xdata(1:maxElems-lag),xdata(lag+1:maxElems));
```

```
res=res(1,2);
end
function sumx=chs(x)
% Function CHS calculates the change of sign (between subsequent random 
% numbers) moment. The function counts the number of consequtive positive
% abd negative changes of sign. The last nested loop calculates the
% statistic returned by this function. This value is the sum of:
%
% sum = sum of difference(count,:) * count / difference(1,:)
%
% Keeping in mind that difference(1,:) is a good value that counts the 
% sign flips that happpens one neighbor down. The values for 
% difference(n,:) for n>1 are not desirable. The smaller, the better. The 
% value difference(2,:) is the number of sign flips that occur
% two neighbors down. The value difference(3,:) is the number of sign flips
% that occur three neighbors down, and so on.
   n=length(x);
   nby2=fix(n/2);
  Diff=zeros(nby2,2);
   countPos=0;
   countNeg=0;
   s1=sign(x(2)-x(1));
   if s1>0
    bIsPos=true;
     countPos=1;
   else
    bIsPos=false;
     countNeg=1;
   end
   for i=3:n
     s2=sign(x(i)-x(i-1));
     % was positive and is still positive
     if s2>0 && bIsPos
       countPos=countPos+1;
     % was negative and is now positive
     elseif s2>0 && ~bIsPos
       bIsPos=true;
       countPos=1;
       Diff(countNeg,2)=Diff(countNeg,2)+1;
       countNeg=0;
     % was negative and is still negative
     elseif s2<0 && ~bIsPos
       countNeg=countNeg+1;
     % was positive is and is now negative 
     elseif s2<0 && bIsPos
       bIsPos=false;
       countNeg=1;
       Diff(countPos,1)=Diff(countPos,1)+1;
       countPos=0; 
     end
   end
   if s2>0
     if countPos>0, Diff(countPos,1)=Diff(countPos,1)+1; end
```

```
 else
     if countNeg>0, Diff(countNeg,2)=Diff(countNeg,2)+1; end
   end
   i=2:nby2;
   d=Diff(2:nby2,:);
   sumx=0;
   for j=1:2
    sumx = sumx + dot(d(:,j),i)/Diff(1,j); end
end
function [Kplus,Kminus]=KStest(x)
   x=sort(x);
   n=length(x);
   diffMaxPlus=-1e+99;
   diffMaxMinus=-1e+99;
   i=1;
   for xv=0.001:.001:1
    F=xv;
     while x(i)<=xv && i<n
       i=i+1;
     end
     Fn=1;
     if i<n, Fn=(i-1)/n; end
     diff=Fn-F;
     if diff>diffMaxPlus, diffMaxPlus=diff; end
     diff=-diff;
     if diff>diffMaxMinus, diffMaxMinus=diff; end
   end
   Kplus=sqrt(n)*diffMaxPlus;
   Kminus=sqrt(n)*diffMaxMinus;
end
```
*Listing 3.6. The source code of file rng997Gen2.m.*

Table 3.3 shows the results of the penalty factor statistics for the different versions of the algorithm.

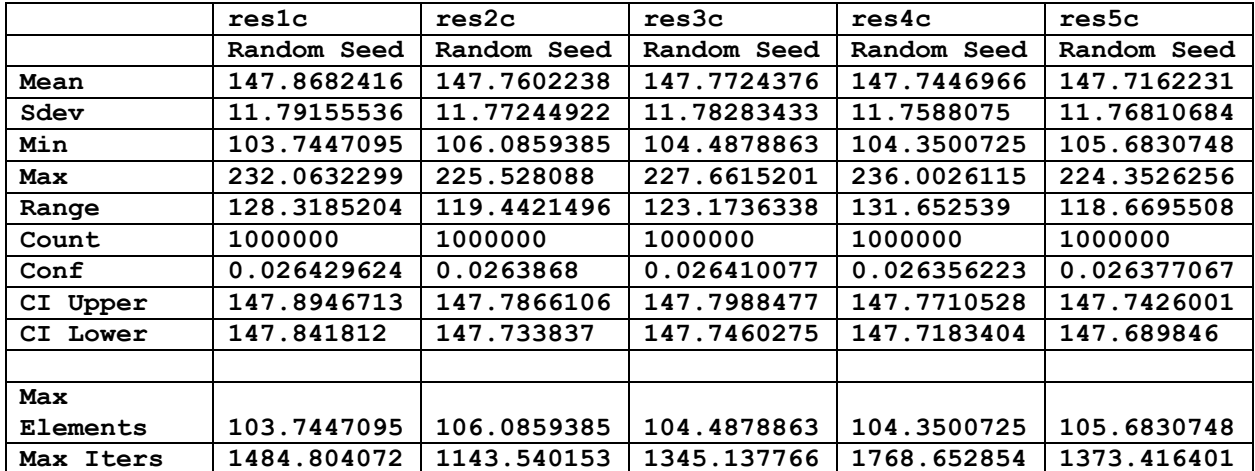

*Table 3.3. The rand-seed results for the penalty factor statistics.*

The column titled res5c in Table 3.3 has the lowest upper mean value. The best modified ACORN equation is:

```
k = 17M = 2^{64} - 253for i=1:k+1ix1(i) = 1 + fix(range+1373.416401)ix2(i) = 1 + fix(range+1363.818439) end
 for iter=1 to random numbers count
 for i=2 to k
  ip1 = i + 1im1 = i -0 1ix1(ip1) = 184.1918715*ix1(ip1) + 210.2411621*ix1(i) + 166.512196*ix(im1)ix2(ip1) = 1.091077403*ix2(ip1) + 0.984877347*ix2(i)+ 120.9571991 * i x (im1)if ix2(ip1) > Mix2(ip1) = ix2(ip1) \text{ mod } Mix1(ip1) = ix1(ip1) + 1 end
  if ix1(ip1) > M, ix1(ip1) = ix1(ip1) \text{ mod } M end
  x(iter) = (ix1(kp1) + ix2(kp1) \text{ mod } M) / Mix1(1:k) = ix1(2:kp1)ix2(1:k) = ix2(2:kp1)end (3.2)
```
The first loop initializes the arrays ix1 and ix2. You can use these values in the second set of equations for as many iterations as you need. The value x(iter) is the uniform random number generated in the range of 0 to 1(excluded) in each iteration.

### Document History

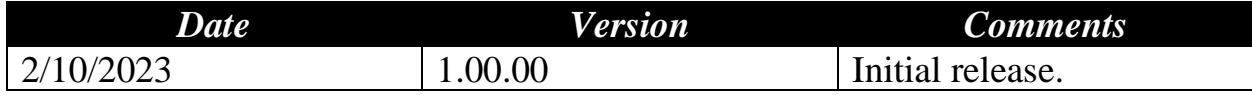